Заполнить массив чётными числами  $2,4,6,8,10...$ 

```
void fill_even(int x[],int
razmer)
   for(int
i=0; i<razmer;i++)
       x[i]=2^*i+2;\overline{\mathsf{L}}
```
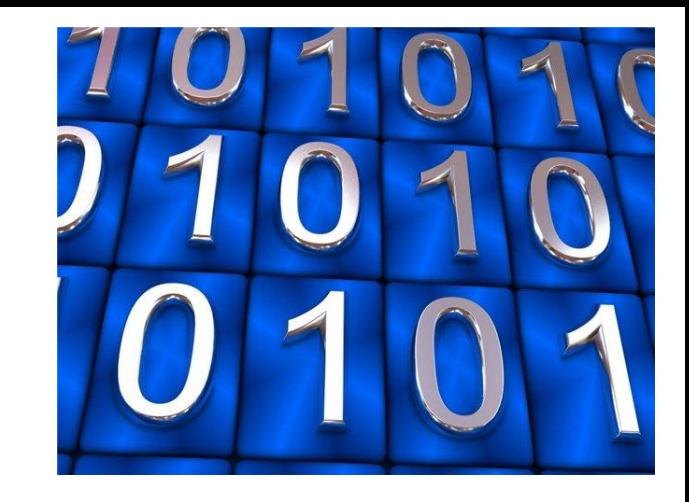